# Indigo

<span id="page-0-0"></span>Pour les articles homonymes, voir Indigo (homonymie).

**Indigo** (du latin *indicum* : de l'Inde, lui-même du grec

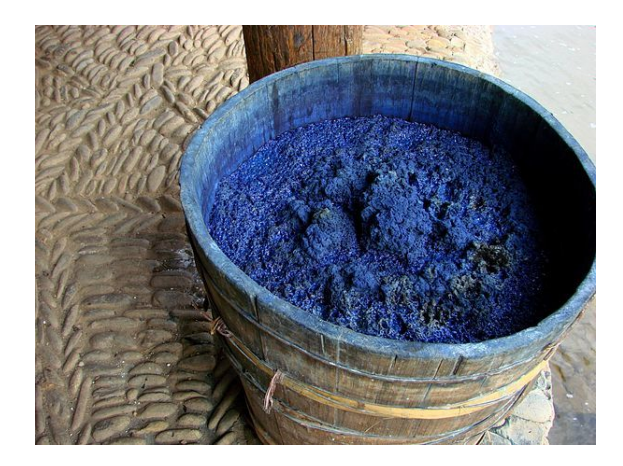

*Seau d'indigo de Guizhou.*

ancien ἰνδικόν, *indikon*) est un nom de couleur dérivé de celui de la [teinture d'in](https://fr.wikipedia.org/wiki/Grec_ancien)digo, d'une couleur bleu foncé très puissante.

# **1 Co[mposition](https://fr.wikipedia.org/wiki/Indigo_(teinture))**

Article détaillé : Indigo (teinture).

Le bleu indigo véritable (NB1) est à l'origine produit à partir de plantes, soit cultivées en Europe comme le pastel des teinturiers o[u guède, soit, à p](https://fr.wikipedia.org/wiki/Indigo_(teinture))artir de l'établissement des empires coloniaux au XVII<sup>e</sup> siècle, cultivées en Afrique ou en Asie et appelées indigotiers. On extrait la substanc[e colora](https://fr.wikipedia.org/wiki/Plante)nte de la feuille, [fermenté](https://fr.wikipedia.org/wiki/Europe)e et hydr[olysée,](https://fr.wikipedia.org/wiki/Pastel_des_teinturiers) [pour obtenir u](https://fr.wikipedia.org/wiki/Pastel_des_teinturiers)ne substance incolore qui, oxydée, donne un pigment insoluble, utilisé [dans les](https://fr.wikipedia.org/wiki/XVIIe_si%C3%A8cle) beaux-arts. Pour la [teinture](https://fr.wikipedia.org/wiki/Afrique), on uti[lise la](https://fr.wikipedia.org/wiki/Asie) forme inc[olore, et l'ox](https://fr.wikipedia.org/wiki/Indigotier)ydation, donnant la couleur, s'effectue sur la [fibre. Ceci](https://fr.wikipedia.org/wiki/Fermentation) s[e passe dans](https://fr.wikipedia.org/wiki/Hydrolyse) la cuve, c'est pourquoi on appelle aussi l'indigo *teinture à*  $la$  *[cuve](https://fr.wikipedia.org/wiki/Pigment)* (PRV<sub>2</sub>).

La couleur indigo est celle obtenue à partir de l'indigotier. La teinture obtenue à partir des indigotiers comporte une forme isomère rouge de la matière colorante donnant un bleu tira[nt sur](https://fr.wikipedia.org/wiki/Indigo#PRV2) le violet, alors que celle obtenue à partir du pastel tend plus vers le vert, à cause de la présence de flavonoïdes dans les feuilles. Les couleurs obtenues à partir des plantes étant des mélanges variables, de tous temps on a corrigé les teintes par des mélanges, ce qui rend une définition de la teinte *indigo* impossible (PRV<sub>3</sub>).

En 1880, A. Bäyer synthétisa l'indigotine, principe colorant des plantes à indigo. L'indigo synthétique dit *bleu d'indanthrone* fut commercialisé après 1900 par BASF et amélioré dans les années 1920. Le pigment est [cher e](https://fr.wikipedia.org/wiki/Indigo#PRV3)t réservé à certaines applications comme la peinture automobile.  $(PRV<sub>1</sub>)$ .

Aujourd'hui, la couleur bleu indigo est souvent fa[briquée](https://fr.wikipedia.org/wiki/BASF) à partir d'un mélange de pigments bleus (outremer, phtalo) et noir.

# **2 La « septième couleur » de l'arcen-ciel**

L'indigo est souvent qualifié de « septième couleur » de l'arc-en-ciel depuis Isaac Newton. Celui-ci distingua, dans le dégradé continu des couleurs de la lumière blanche décomposée par le prisme, sept couleurs : rouge (*ruber*), doré (*aureus*), jaune (*flavus*), vert (*viridis*), ciel (*cæruleus*[\), indig](https://fr.wikipedia.org/wiki/Arc-en-ciel)o (*indicus*[\) et violet \(](https://fr.wikipedia.org/wiki/Isaac_Newton)*violaceus*) [1] .

Cette répartition a été peu [compris](https://fr.wikipedia.org/wiki/Prisme_(optique))e par ses successeurs.

« Malgré toute notre bonne volonté, nous n'avons pu comprendre l'individualité que la physique attribue à la septième couleur, l'indigo.

Quelle est l'action particulière de cette septième couleur ? Quelle en en est la complémentaire, l'inverse ?

Pour nous, l'indigo n'est qu'une des nombreuses nuances du bleu, comme l'azur, le cobalt, l'outremer, le bleu minéral, etc., etc. »

#### — Félix Bracquemond, 1885<sup>[2]</sup>.

De nombreux théoriciens jusqu'au XX<sup>e</sup> siècle ont construit des analogies entre couleurs et musique, et ils ont compris l'analyse de l'arc-en-ciel en sept couleurs co[mme un parallèle ave](https://fr.wikipedia.org/wiki/F%C3%A9lix_Bracquemond)c le n[om](#page-1-0)bre de notes de la gamme musicale.

La couleur *indigo* de Newton correspond à ce que nous appellerions *bleu* ou *bleu violet*, tandis que le *cæruleus* correspondrait au bleu-vert ou au cyan de l'imprimerie<sup>[3]</sup>.

## **3 Nuanciers**

Les marchands de couleurs pour artistes proposent des indigos : 139 bleu indigo<sup>[4]</sup> ; 308 bleu indigo<sup>[5]</sup> ; 308 ton bleu indigo<sup>[6]</sup>; 308 bleu indigo<sup>[7]</sup>; 322 indigo<sup>[8]</sup>, présentées en mélange avec du blanc pour en apprécier la nuance ; les couleurs pures apparaissent pratiquement noires, et la chromaticit[é c](#page-1-1)roît lorsqu'on le[s m](#page-1-2)élange à du blanc, j[usq](#page-1-3)u'à atteindre un m[axi](#page-1-4)mum vers 1[÷1](#page-1-5) et décroître à nouveau (PRV<sub>1</sub>).

On trouve aussi du papier couleur 140 indigo<sup>[9]</sup>.

En peinture pour la décoration, on trouve indigo 4 indigo 5 indigo  $6^{[10]}$ ; ind[igo EE](https://fr.wikipedia.org/wiki/Indigo#PRV1)106<sup>[11]</sup>.

- *•* Le Denim est teint couleur indigo.
- *•* Tissu *[ad](#page-1-6)ire* yoruba déc[oré à](#page-1-7) l'indigo

## **4 I[ndigo](https://fr.wikipedia.org/wiki/Denim) [du w](https://fr.wikipedia.org/wiki/Yoruba_(peuple))eb**

Indigo (web)

Les concepteurs anonymes des noms de couleur X11 repris pour les couleurs web semblent avoir cultivé le souvenir de [Newto](https://fr.wikipedia.org/wiki/Couleurs_du_Web)n, plutôt que le respect de son travail. Le mot clé « web » indigo renvoie le code #4B0082 , qui donne un violet-pourpre, un peu au-d[elà du plus violet des v](https://fr.wikipedia.org/wiki/Noms_de_couleur_X11)iolets de l'arc-en-ciel, qui, s'il pouvait avoir la luminosité nécessaire, donnerait #460082 [12]. La teinture indigo ne va jamais non plus aussi loin dans le violacé.

Le bleu primaire sRGB des écrans d'ordinateur, #000080 navy à la limite des bleus-violets et des violets-bleus selon la norme AFNOR X08-010 « [Cla](#page-1-8)ssification méthodique générale des couleurs »[13], serait sans doute un meilleur candidat pour la [couleu](https://fr.wikipedia.org/wiki/SRGB)r *indigo* selon Isaac Newton.

## **5 Expression[s](#page-1-9)**

- *•* Le passerin indigo est un oiseau d'Amérique du Nord, dont le mâle a un plumage bleu indigo.
- *•* Le terme « enfant indigo » désigne, dans le cadre d'u[ne théorie](https://fr.wikipedia.org/wiki/Passerin_indigo) *New Age* dén[oncée](https://fr.wikipedia.org/wiki/Oiseau) en France<sup>[14]</sup> et [dans](https://fr.wikipedia.org/wiki/Am%C3%A9rique_du_Nord) d'autres [pays](https://fr.wikipedia.org/wiki/M%C3%A2le_(biologie)) eur[opéens](https://fr.wikipedia.org/wiki/Plume) p[our](https://fr.wikipedia.org/wiki/Bleu) [ses tendances](https://fr.wikipedia.org/wiki/Am%C3%A9rique_du_Nord) sectaires, certains enfants qui dégageraient une « aura » de [cette couleur.](https://fr.wikipedia.org/wiki/Enfant_indigo)

# **6 [Notes](https://fr.wikipedia.org/wiki/Secte) et références**

[1] Isaac Newton, *Optice : Sive de Reflexionibus, Refractionibus, Inflexionibus & Coloribus Lucis Libri Tres*, Propositio II, Experimentum VII, éd. 1740 :

*Ex quo clarissime apparet, lumina variorum colorum varia esset refrangibilitate : idque eo ordine, ut color ruber omnium minime refrangibilis sit, reliqui autem colores, aureus, flavus, viridis, cæruleus, indicus, violaceus, gradatim & ex ordine magis magisque refrangibiles.*

- [2] Félix Bracquemond, Du dessin et de la couleur, Paris, Charpentier, 1885 (lire en ligne), p. 53.
- <span id="page-1-0"></span>[3] Gary Waldman, *Introduction to Light : The Physics of Light, Vision, and Color*, 2002, p. 193 : [« A careful reading](https://fr.wikipedia.org/wiki/F%C3%A9lix_Bracquemond) of Newton's work indicates that the color he called indi[go, we woul](http://gallica.bnf.fr/ark:/12148/bpt6k108868z)d normally call blue ; his blue is then what we would name blue-green or cyan. »
- [4] « Toutes les couleurs de Caran d'Ache », sur *carandache.com*.
- [5] PB60 « Pigment organique "Bleu d'Indanthrone". Reconstitution par synthèse de l'Indigo d'origine végétale ». [« Nuancier pigments Sennelier », sur](http://www1.carandache.com/filedownload.lbl?uid=9A005D6B-BDAA-4531-B7AD-AB92C3434FD0) *www.sennelier.fr*.
- <span id="page-1-1"></span>[6] PBk8, PB153, « huiles extra-fine Sennelier », sur *magasinsennelier.com*.
- <span id="page-1-2"></span>[7] [PB60, PB15 :1, Pbk7, semi-opa](http://www.sennelier.fr/article/photo/dossier18/Nuancier-Pigments.pdf)que. La référence 395, d'une série plus chère, transparente, est bleu d'Indanthrone (PB60) pur. « [Nuancier Aquarelle Extra-Fine](http://www.magasinsennelier.com/nuancier/hs_exf.pdf) », sur *magasinsennelier.com*.
- <span id="page-1-4"></span><span id="page-1-3"></span>[8] PB15, PB29, PBk7, « Artist's Oil Colour », sur *ww3.winsor[newton.com](http://www.magasinsennelier.com/nuancier/as_exf.pdf)*.
- [9] « nuancier mi-teintes », sur *idec.free.fr*.
- <span id="page-1-5"></span>[10] « Nos couleurs », sur *du[luxvalentine.com](http://ww3.winsornewton.com/produits/couleurs-a-lhuile/couleur-a-lhuile-extrafine/nuancier/indigo/)*.
- [11] « Couleurs & harmonies », sur *tollens[editeurdecouleurs.com](http://idec.free.fr/images/nuancier/Nuancier_mi_teintes.pdf)*.
- <span id="page-1-7"></span><span id="page-1-6"></span>[12] [Calcul effectué p](http://www.duluxvalentine.com/fr/couleurs)our une longueur d'onde dominante de 380 nm en convertissant les coordonnées CIE XYZ en coordonnées [sRGB, et en ajustant la lumi](http://www.tollens-editeurdecouleurs.com/fr/couleurs___harmonies/murs_de_couleurs/mur_de_couleurs_etats_d_esprit.aspx)nosité et la pureté colorimétrique pour obtenir la même valeur pour les composantes *vert* et *bleu* que celle de l'indigo du web.
- <span id="page-1-8"></span>[13] Robert Sève, Science de la couleur : Asp[ects physiq](https://fr.wikipedia.org/wiki/CIE_XYZ)[ues et](https://fr.wikipedia.org/wiki/Puret%C3%A9_d%2527excitation) [perceptifs,](https://fr.wikipedia.org/wiki/Puret%C3%A9_d%2527excitation) [Marse](https://fr.wikipedia.org/wiki/SRGB)ille, Chalagam, 2009, p. 247.
- [14] Rapport de la Commissions d'enquête parlementaires sur les sectes en France, 2006.

## <span id="page-1-9"></span>**7 [Voir](http://www.assemblee-nationale.fr/12/rap-enq/r3507.asp) au[ssi](https://fr.wikipedia.org/wiki/Commissions_d%2527enqu%C3%AAte_parlementaires_sur_les_sectes_en_France)**

## **7.1 Bibliographie**

- *•* Annie Mollard-Desfour (préf. Michel Pastoureau), Le Bleu : Dictionnaire des mots et expressions de couleur. XX<sup>e</sup> et XXI<sup>e</sup> siècles, CNRS éditions, coll. *« Dictionnaires », 2013 (1re éd. 1998).*
- *•* [Jean Petit, Jacques Roir](https://fr.wikipedia.org/wiki/Annie_Mollard-Desfour)e et H[enri Valot, Encyclo](https://fr.wikipedia.org/wiki/Michel_Pastoureau)pédie de [la p](https://fr.wikipedia.org/wiki/XXe_si%C3%A8cle)ei[nture : formu](https://fr.wikipedia.org/wiki/XXIe_si%C3%A8cle)ler, fabriquer, appliquer, t. 1, Puteaux, EREC, 1999, p. 381 « Bleu d'indanthrone »
- *•* Jean Petit, Jacques Roire et Henri Valot, Encyclopédie de la peinture : formuler, fabriquer, appliquer, t. 2, Puteaux, EREC, 2001, p. 124 « Colorants bleus ».
- *•* Jean Petit, Jacques Roire et Henri Valot, Encyclopédie de la peinture : formuler, fabriquer, appliquer, t. 3, Puteaux, EREC, 2005, p. 17 « Indigo ».

## **7.2 Articles connexes**

- *•* Indigo (teinture)
- *•* Indigotier

• [Portail des](https://fr.wikipedia.org/wiki/Indigo_(teinture)) couleurs

• **Portail de la chimie** 

# **8 Sources, contributeurs et licences du texte et de l'image**

## **8.1 Texte**

*•* **Indigo** *Source :* https://fr.wikipedia.org/wiki/Indigo?oldid=115991890 *Contributeurs :* Hashar, Med, Popolon, Orthogaffe, Greudin, Camion, FoeNyx, Grum, Mu, MedBot, Sam Hocevar, Louis-garden, Ingried, Poulpy, Leag, Ulluss, Fti74, En rouge, Sador, Bbullot, Mirgolth, Ixnay, Mekong Bluesman, Probot, Inisheer, Hoplaaaa, FlaBot, Pelister, Akiry, Rune Obash, Bmflo, Thidras, Xofc, Karl1263, Pld, Freddo, Moumousse13, Sonusfaber, Rhadamante, Thijs !bot, Maloq, Le Pied-bot, Le cloporteur, JAnDbot, Remike, LeFit, Fifounet, Shagada, Wazouille, Zouavman Le Zouave, Salebot, Akeron, Tofdemons, Idioma-bot, TXiKiBoT, Tooony, Fabrice75, AmaraBot, Vychnou, ArsenePlus, Gz260, [ZX81-bot, Ange Gabriel, Sensonet, Skippy le Grand Go](https://fr.wikipedia.org/wiki/Indigo?oldid=115991890)urou, HerculeBot, Jerome234, NjardarBot, Bvs-aca, Incnis Mrsi, TAKASUGI Shinji, Xufanc, Cantons-de-l'Est, Chelmimi, Coyote du 57, Cathy Richards, Stephhzz, The Titou, Aca-bot, TjBot, EmausBot, Praxinoa, ZéroBot, MerlIwBot, OrlodrimBot, AvicBot, PolBr, Justincheng12345-bot, Fauve, OrikriBot, Addbot, Synthwave.94, LaVoiturebalai, Kuarante, Destinyxxx et Anonyme : 42

## **8.2 Images**

- *•* **Fichier:Disambig\_colour.svg** *Source :* https://upload.wikimedia.org/wikipedia/commons/3/3e/Disambig\_colour.svg *Licence :* Public domain *Contributeurs :* Travail personnel *Artiste d'origine :* Bub's
- *•* **Fichier:Eight-colour-wheel-2D.png** *Source :* https://upload.wikimedia.org/wikipedia/commons/d/dc/Eight-colour-wheel-2D.png *Licence :* Public domain *Contributeurs :* Travail personnel *Artiste d'origine :* Benjah-bmm27
- *•* **Fichier:Gtk-dialog-info.svg** *Source :* [https://upload.wikimedia.org/wikipedia/commons/b/b4/Gtk-dialog-info.svg](https://upload.wikimedia.org/wikipedia/commons/3/3e/Disambig_colour.svg) *Licence :* LGPL *Contributeurs :* http://ftp.gnome.org/pub/GNOME/sour[ces/gn](//commons.wikimedia.org/wiki/User:Bub%2527s)ome-themes-extras/0.9/gnome-themes-extras-0.9.0.tar.gz *Artiste d'origine :* David Vignoni
- *•* **Fichier:Indigo-guizhou.jpg** *Source :* https://up[load.wikimedia.org/wik](https://upload.wikimedia.org/wikipedia/commons/d/dc/Eight-colour-wheel-2D.png)[ipedia/commo](//commons.wikimedia.org/wiki/User:Benjah-bmm27)[ns/5/5a/Indigo-guizhou.jpg](https://upload.wikimedia.org/wikipedia/commons/d/dc/Eight-colour-wheel-2D.png) *Licence :* CC BY 3.0 *Contributeurs :* Travail personnel *Artiste d'origine :* gitane
- *•* **Fichier:Nuvola\_apps\_edu\_science.svg** *Source :* [https://upload.wikimedia.org/wikipedia/commons/5/59/Nuvola\\_apps](http://ftp.gnome.org/pub/GNOME/sources/gnome-themes-extras/0.9/gnome-themes-extras-0.9.0.tar.gz)\_edu\_science.svg *Licence :* LGPL *Contributeurs :* http://ftp.gnome.org/pub/GNOME/sources/gnome-themes-extras/0.9/gnome-themes-extras-0.9.0.tar.gz *Artiste d'origine :* David Vignoni / ICO[N KING](https://upload.wikimedia.org/wikipedia/commons/5/5a/Indigo-guizhou.jpg)

## **8.3 Licence du contenu**

*•* Creative Commo[ns Attribution-S](#page-0-0)[hare Alike 3.0](http://ftp.gnome.org/pub/GNOME/sources/gnome-themes-extras/0.9/gnome-themes-extras-0.9.0.tar.gz)